# **Comparative Assessment of Testing and Model Checking Using Program Mutation**

**Research Talk**

**Jeremy S. Bradbury, James R. Cordy, Juergen Dingel School of Computing** ! **Queen's University Kingston** ! **Ontario** ! **Canada {bradbury, cordy, dingel}@cs.queensu.ca**

**CSER 2007 Spring Meeting** ! **April 29-30, 2007**

**SUPPORTED BY CHENG** 

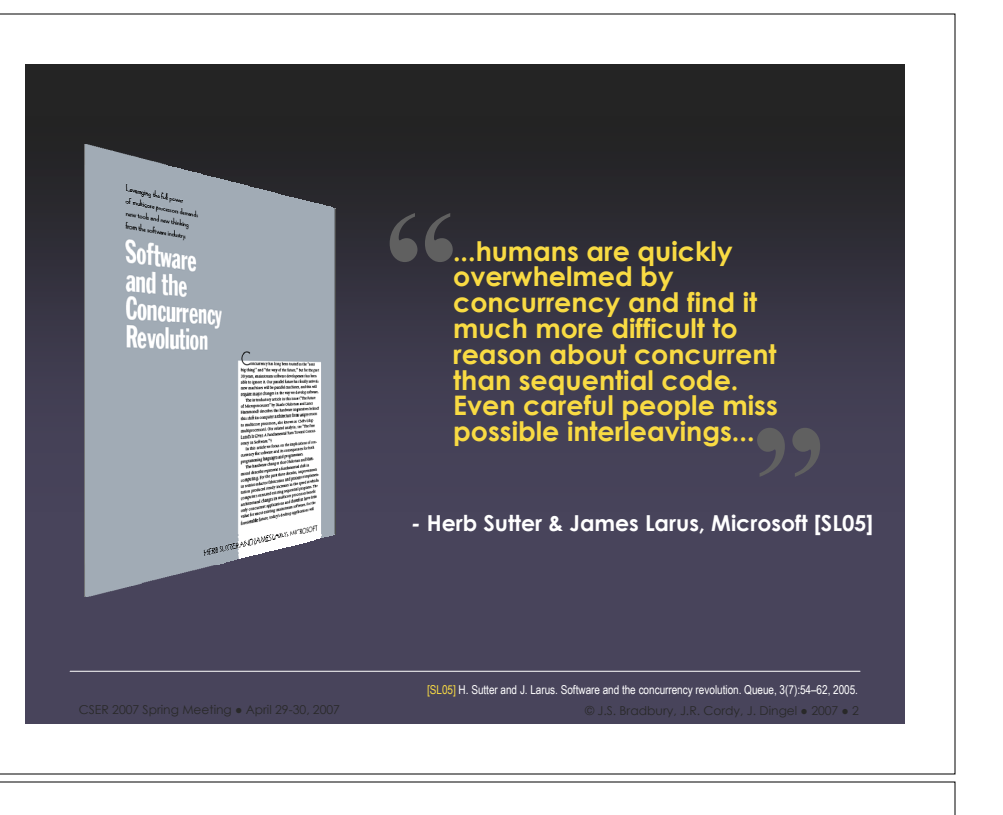

In the future applications will need to be **concurrent** to fully exploit CPU throughput gains [Sut05]

/%;. 7889 %<'234 =55>234 ! ?<'26 7@A:8- 7889 ! #\$%\$ &'()\*+',- #\$.\$ /0'),- #\$ 123456 ! 7889 ! : [Sut05] H. Sutter. The free lunch is over: A fundamental turn toward concurrency in software. *Dr. Dobb's Journal*, 30(3), Mar. 2005. How can we ensure concurrent programs are bug free?

/%;. 7889 %<'234 =55>234 ! ?<'26 7@A:8- 7889 ! #\$%\$ &'()\*+',- #\$.\$ /0'),- #\$ 123456 ! 7889 ! B

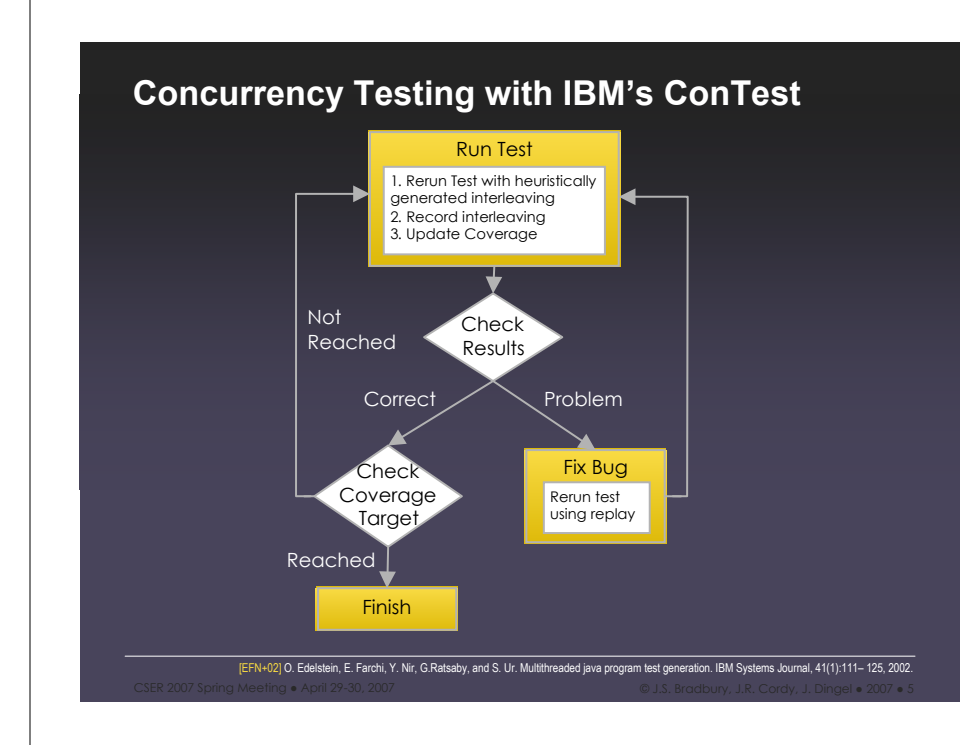

# /%;. 7889 %<'234 =55>234 ! ?<'26 7@A:8- 7889 ! #\$%\$ &'()\*+',- #\$.\$ /0'),- #\$ 123456 ! 7889 ! C **Model Checking with Java PathFinder (JPF)** • Model checking exhaustively searches the entire state space of a program (i.e., all interleavings) • Allows for the analysis of assertions and deadlock detection 00] K. Havelund and T. Pressburger. Model checking Java programs using Java PathFinder nal Journal on Software Tools for Technology Transfer (STTT), 2(4), Apr. 2000. **Our Approach**

- Conduct controlled experiments to evaluate the ability of various tools to detect bugs in faulty programs
- For example:
	- Testing with ConTest
	- Model Checking with Java PathFinder
- We use mutation to generate the faulty programs required for our experiments

/%;. 7889 %<'234 =55>234 ! ?<'26 7@A:8- 7889 ! #\$%\$ &'()\*+',- #\$.\$ /0'),- #\$ 123456 ! 7889 ! S

# **Research Goals**

**2.**

To compare the effectiveness and efficiency of different fault detection techniques using mutation **1.**

> To better understand any complementary relationship that might exist between different techniques

/%;. 7889 %<'234 =55>234 ! ?<'26 7@A:8- 7889 ! #\$%\$ &'()\*+',- #\$.\$ /0'),- #\$ 123456 ! 7889 ! 9

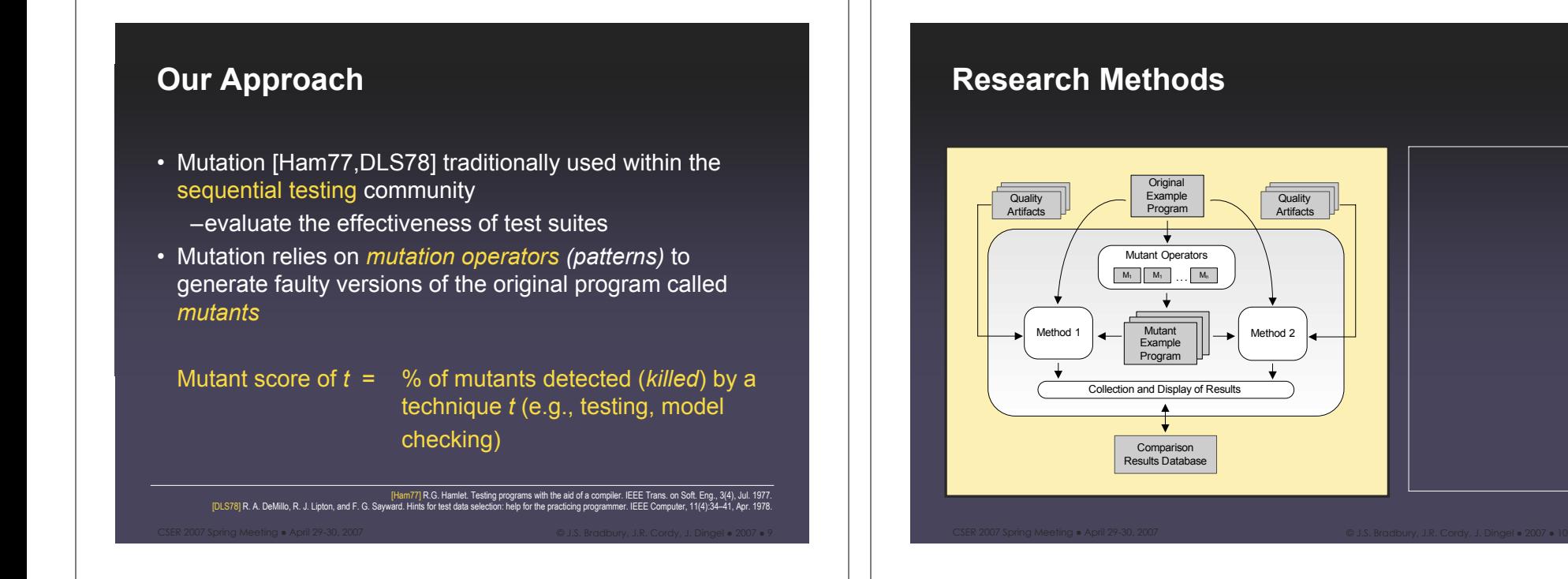

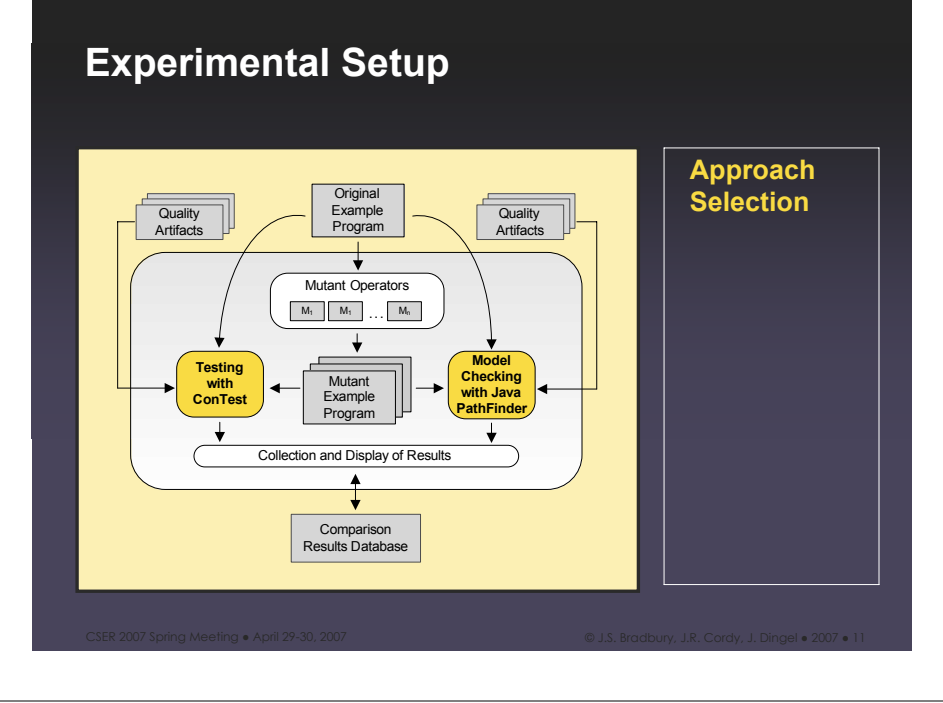

## **Experimental Setup**

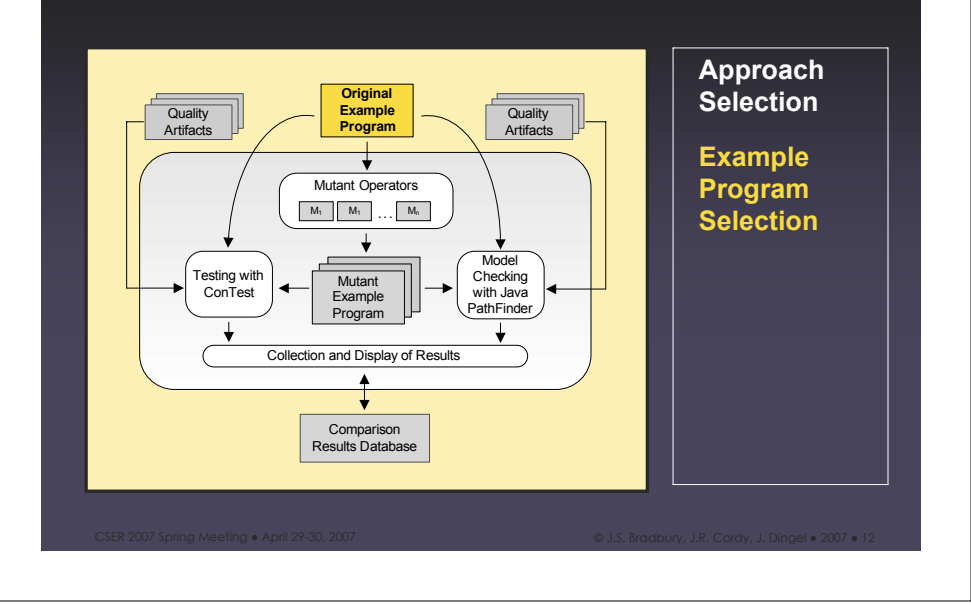

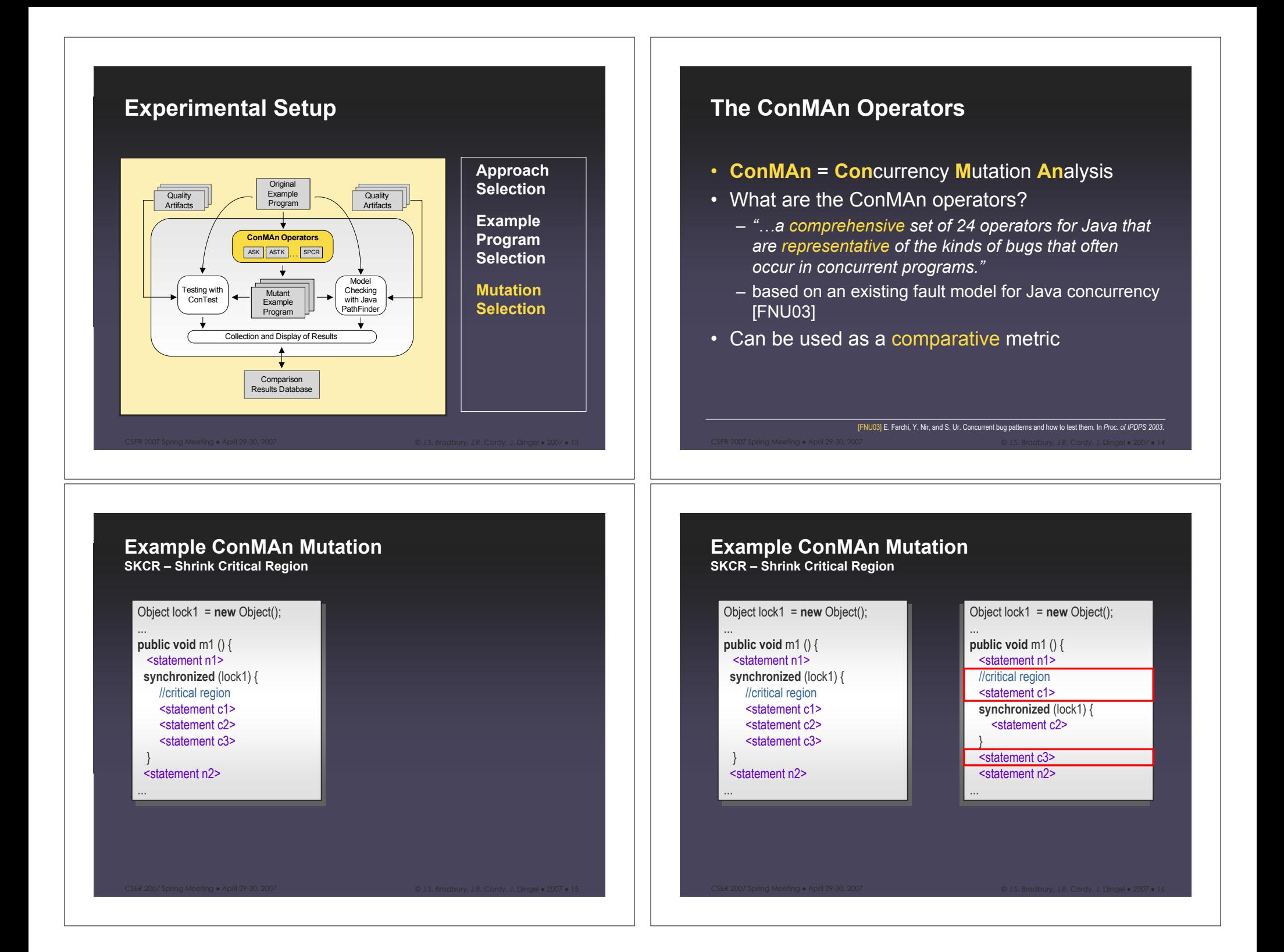

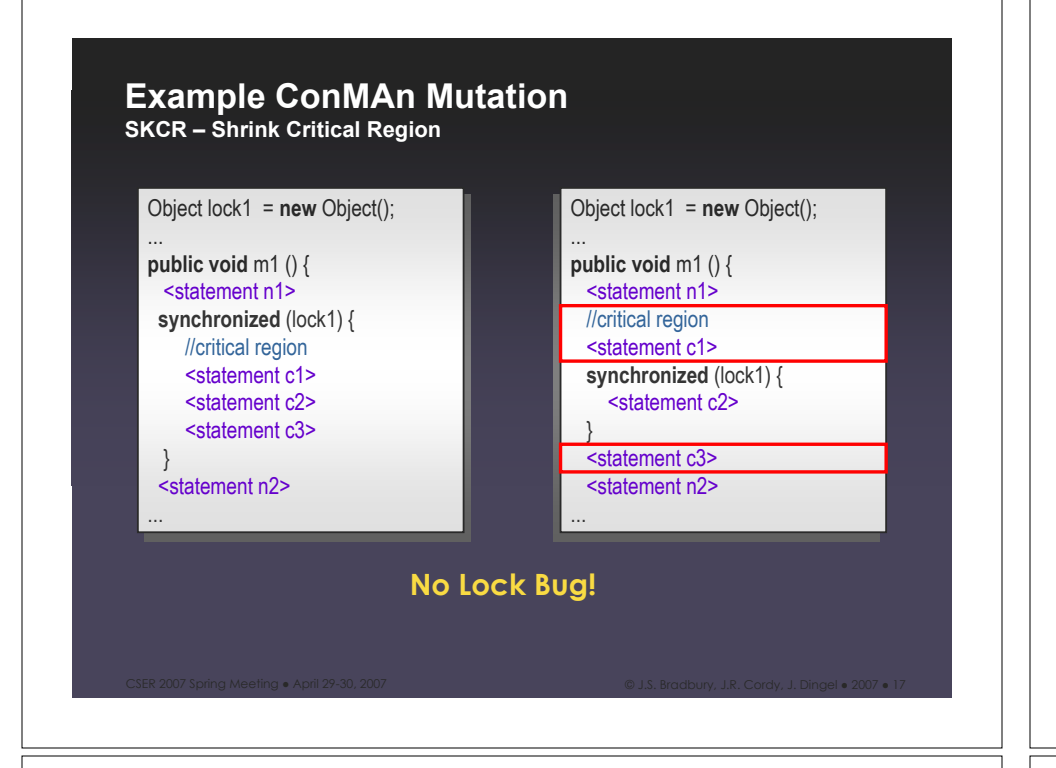

### **Example ConMAn Mutation**

**ESP – Exchange Synchronized Block Parameters**

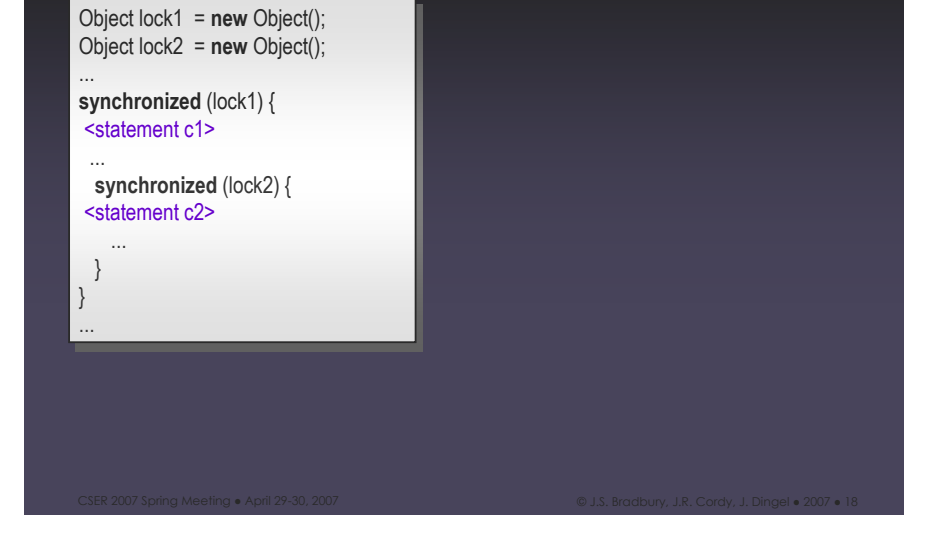

# **Example ConMAn Mutation**

**ESP – Exchange Synchronized Block Parameters**

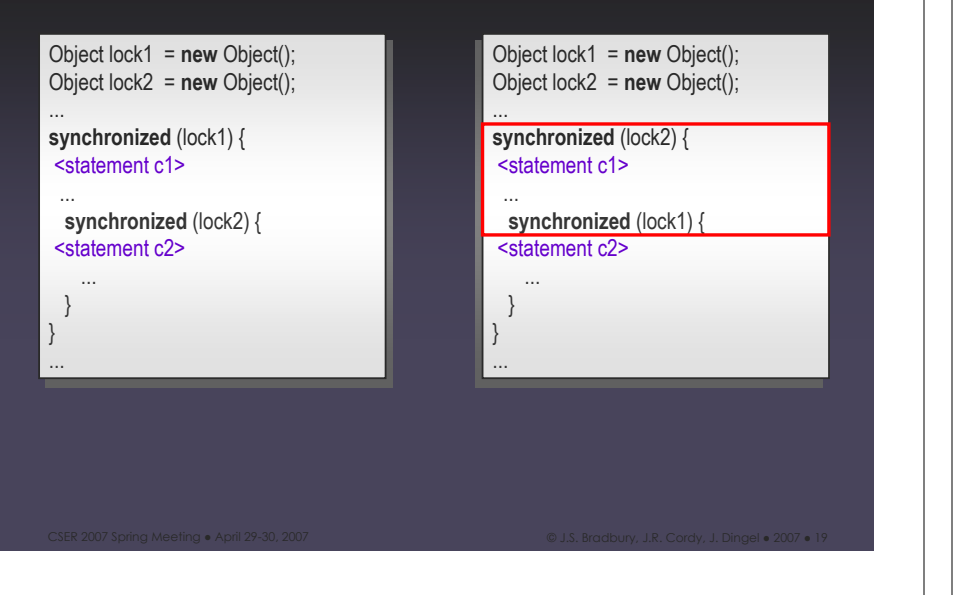

# **Example ConMAn Mutation**

**ESP – Exchange Synchronized Block Parameters**

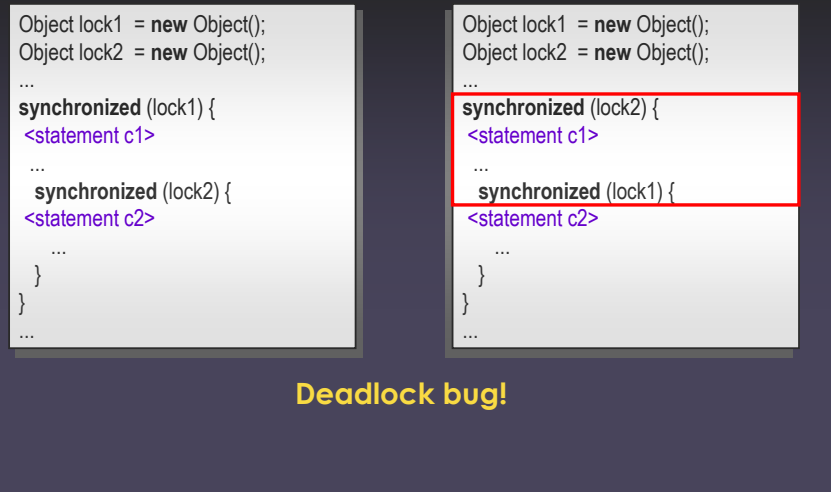

CSER 2007 Spring Meeting • April 29-30, 2007 New York Marian Marian Marian Marian Marian Marian Marian Marian M

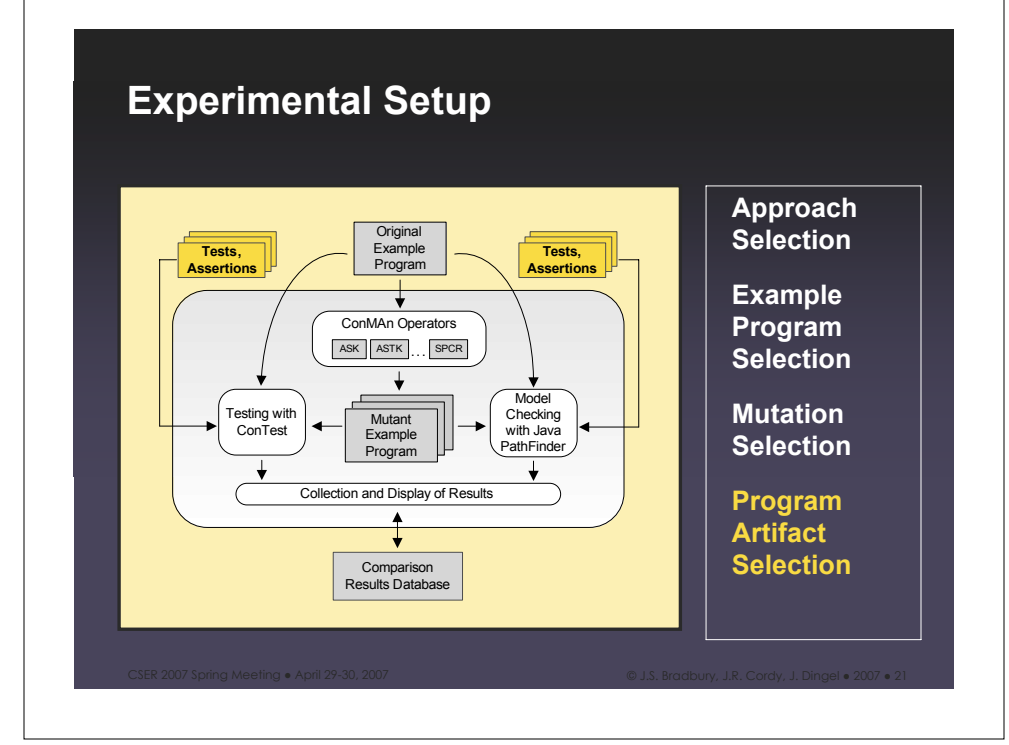

# **Experimental Procedure**

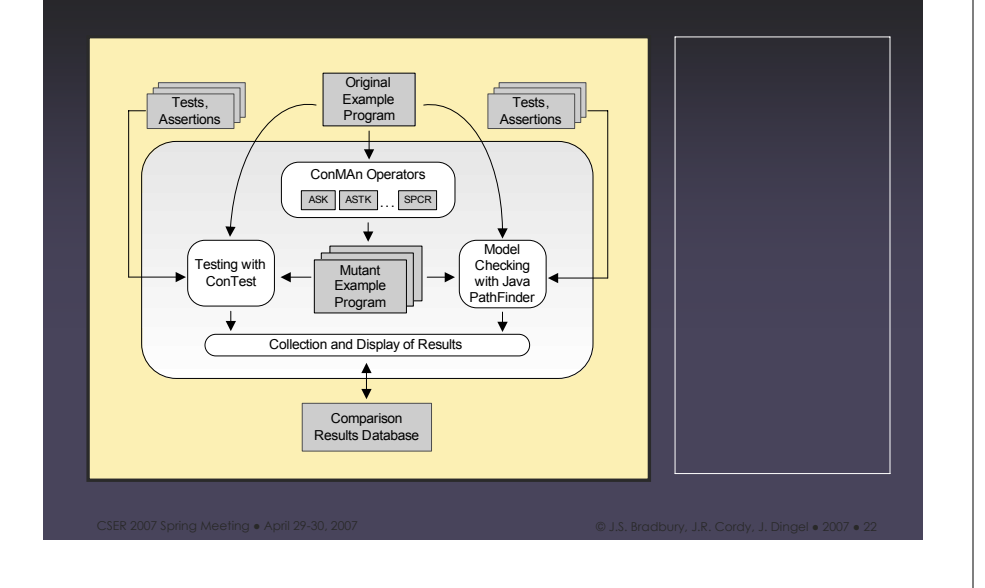

# **Experimental Procedure**

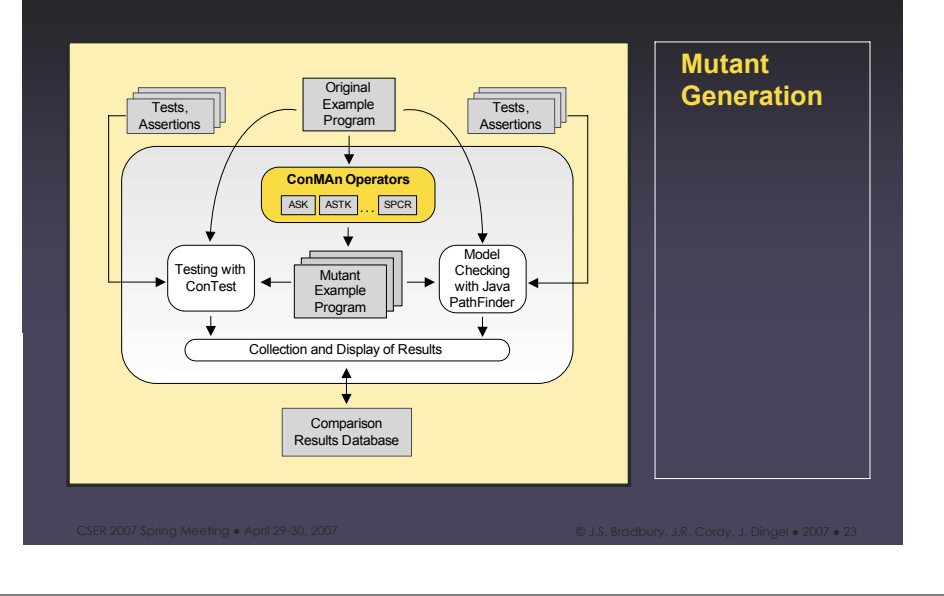

# **Experimental Procedure**

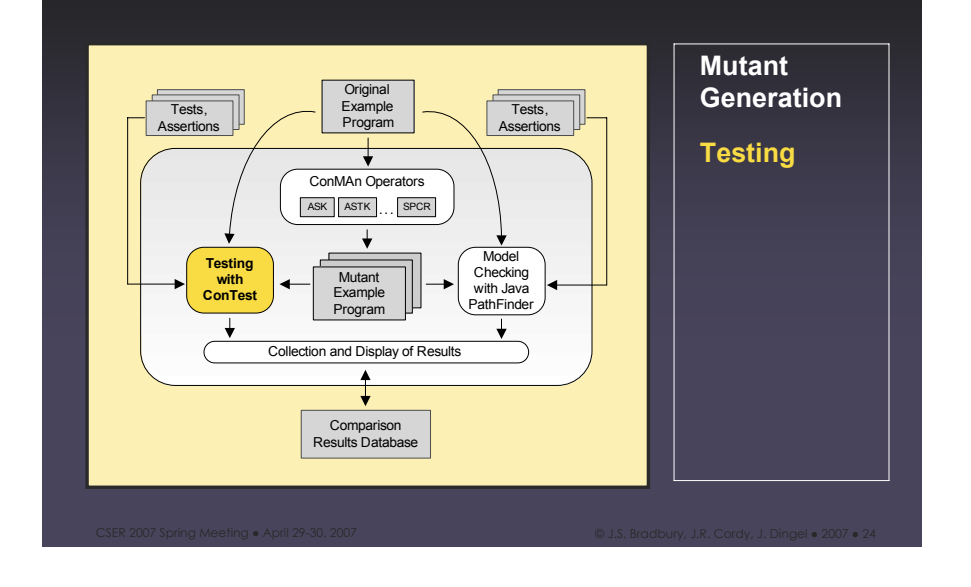

# **Experimental Procedure**

#### CSER 2007 Spring Meeting • April 29-30, 2007 New York Marian Marian Marian Marian Marian Marian Marian Marian M **Mutant Generation Testing Model Checking Model Checking with Java PathFinder** Testing with ConTest ConMAn Operators Tests, Assertions Tests, Assertions Collection and Display of Results **Original** Example Program  $|$ **ASK**  $|$ **... SPCR Mutant** Example Program Comparison Results Database

### **Experimental Procedure**

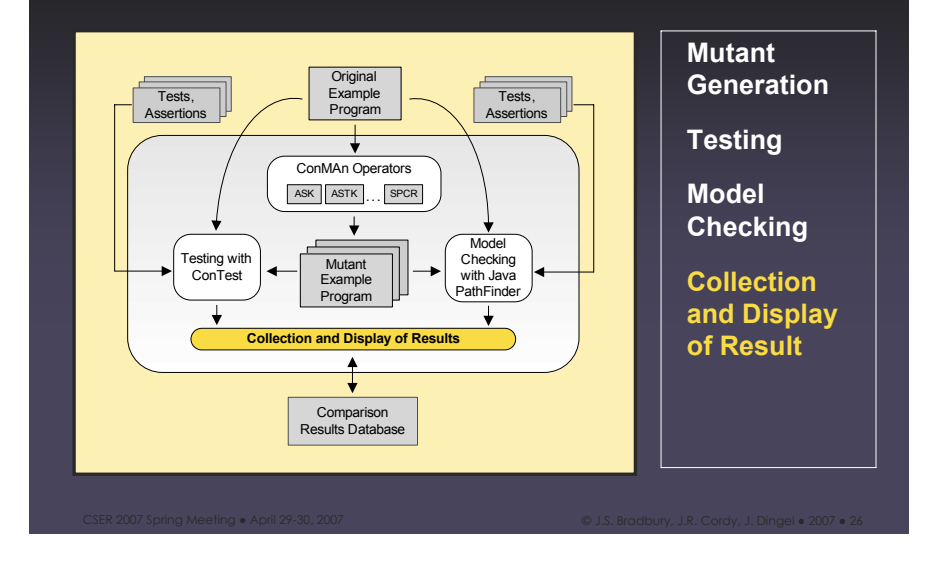

### **The ExMAn Framework**

- **ExMAn** = **Ex**perimental **M**utation **An**alysis
- What is ExMAn?
	- *"ExMAn is a reusable implementation for building different customized mutation analysis tools for comparing different quality assurance techniques."*
	- ExMAn automates the experimental procedure
- ExMAn will be publicly released in the next few months

CSER 2007 Spring Meeting • April 29-30, 2007 New York Marian Marian Marian Marian Marian Marian Marian Marian M

# **ExMAn Architecture**

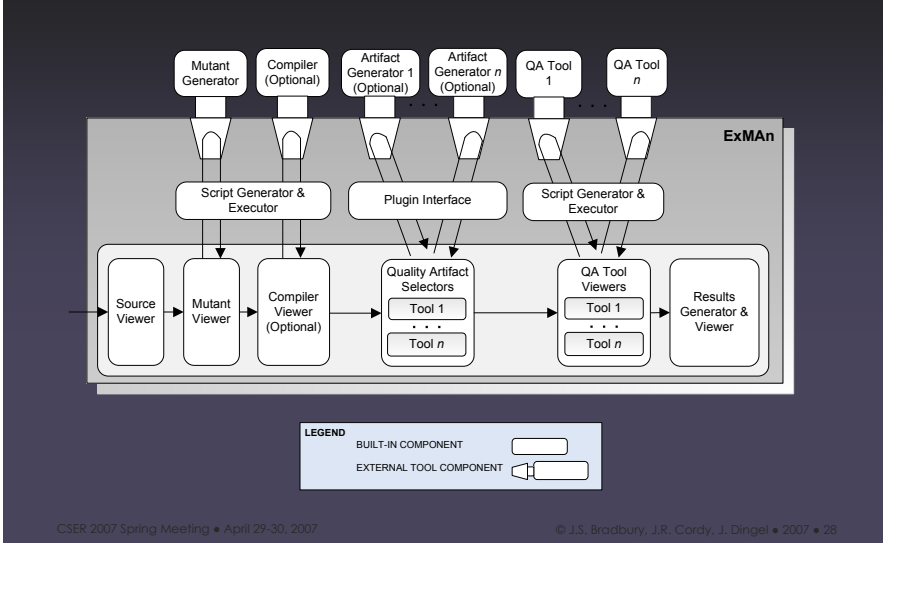

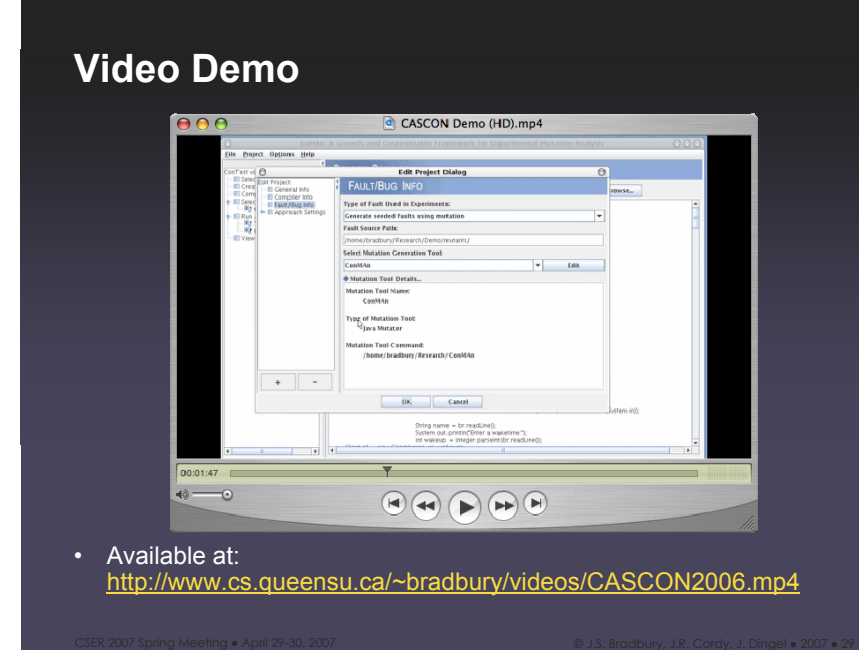

# **Example Programs**

- Ticket Order Simulation
	- Simulates multiple agents selling tickets for a flight
- Linked List
	- Involves storing data in a concurrent linked list (data structure)
- Buffered Writer
	- Two different types of writer threads are updated a buffer that is being read by a reader thread
- Account Management System
	- Manages a series of transactions between a number of accounts

CSER 2007 Spring Meeting • April 29-30, 2007 New York Marian Marian Marian Marian Marian Marian Marian Marian M

# **ConTest vs. Java PathFinder**

- How do we better understand the **effectiveness** of each technique?
	- We measure the mutant score for each technique (dependent variable)
	- We vary the analysis technique (factor)
	- We fix all other independent variables
		- •quality artifacts (tests and properties), example programs …

CSER 2007 Spring Meeting • April 29-30, 2007 New York Marian Marian Marian Marian Marian Marian Marian Marian M

# **Quantity of Mutants Killed**

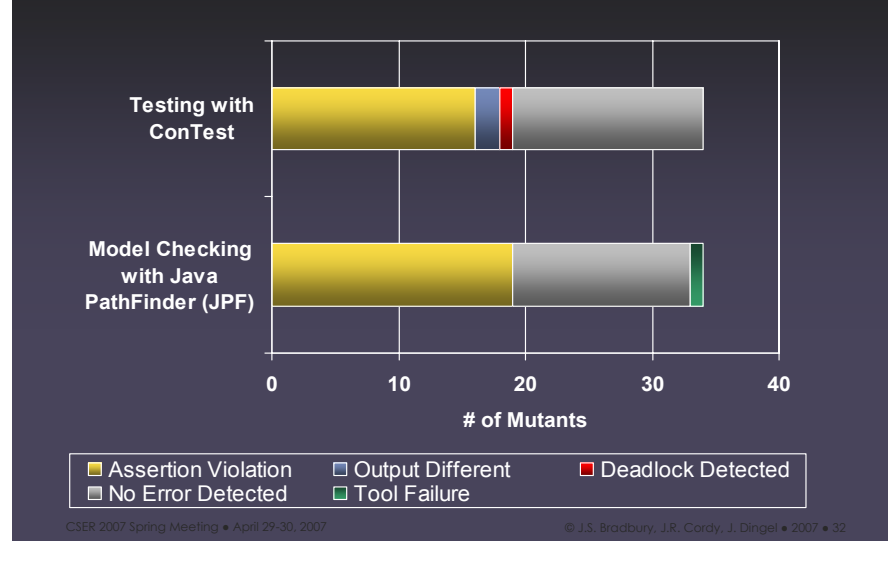

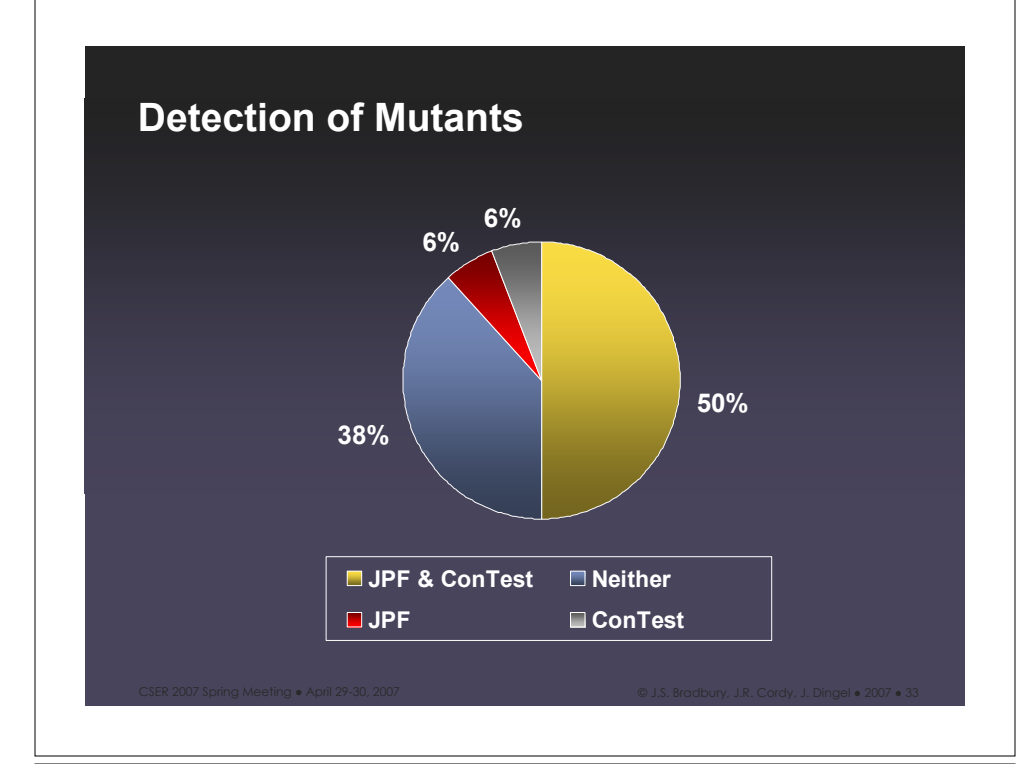

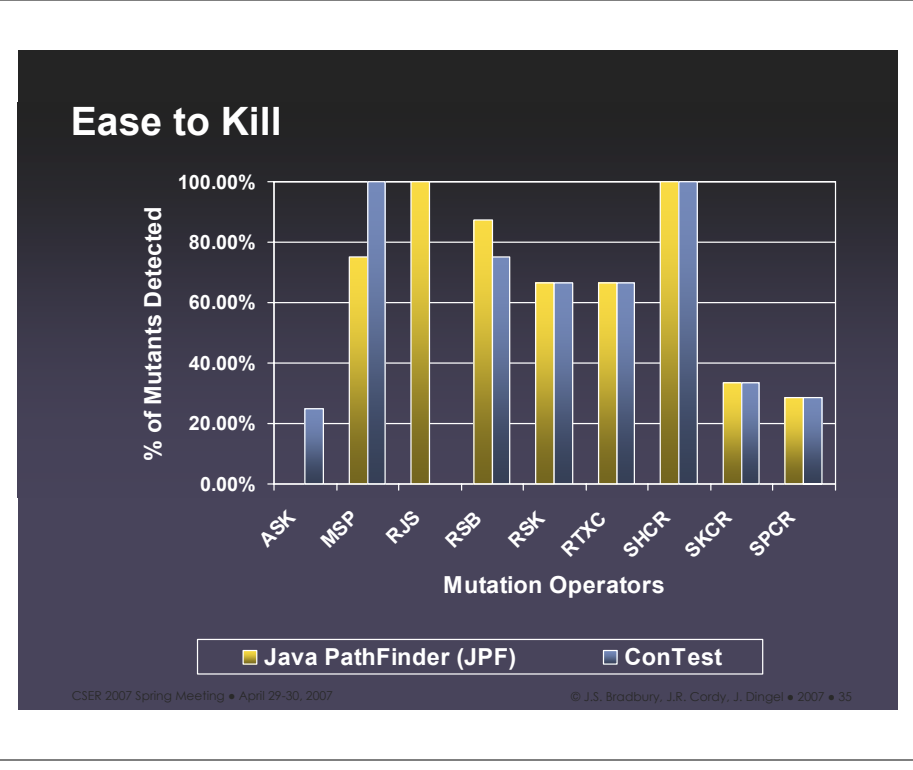

#### **Mutant Scores of JPF, ConTest and ConTest+JPF**

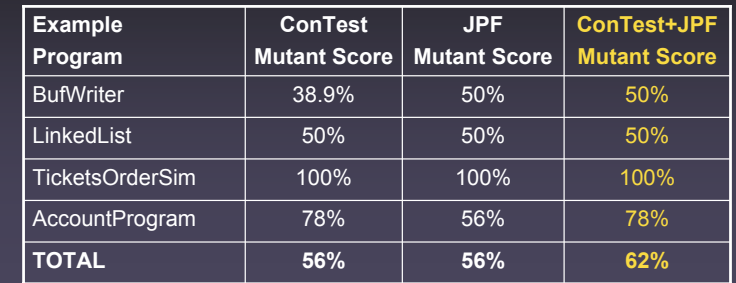

CSER 2007 Spring Meeting • April 29-30, 2007 New York Marian Marian Marian Marian Marian Marian Marian Marian M

# **ConTest vs. Java PathFinder**

- How do we better understand the **efficiency** of each technique?
	- If ConTest and Java PathFinder are both capable of finding a fault in a program is either of them faster?

CSER 2007 Spring Meeting • April 29-30, 2007 New York Marian Marian Marian Marian Marian Marian Marian Marian M

#### **ConTest vs. Java PathFinder**

#### • **Experimental Setup**

- –*null hypothesis (H0):* Time to detect a fault for JPF > Time to detect a fault for ConTest
- –*dependent variable(s):* analysis time

#### –*independent variables:*

- *factor:* analysis technique
- *fixed:* quality artifacts (tests and properties) software under evaluation

CSER 2007 Spring Meeting • April 29-30, 2007 New York Marian Marian Marian Marian Marian Marian Marian Marian M

# **ConTest vs. Java PathFinder**

- Time for ConTest (seconds)
	- $-$  Mean = 2.0314
	- $-$  Median = 1.2030
- Time for Java PathFinder (seconds)
	- $-$  Mean = 3.2835
	- $-$  Median = 2.3320
- Conducted a paired t-test for n=19

**23** / CSER 2007 Spring Meeting • April 29-30, 2007 **1998 123 / 2008** I.S. Bradbury, J.R. Cordy, J. Dingel • 2007 • 38

- P-value = 0.0085 (reject  $H_0$  at the 0.05 level)
- JPF is not more efficient than ConTest for our example programs

#### **Threats to Validity**

#### • internal validity

#### • external validity:

- –Threats to external validity include:
	- the software being experimented on is not representative of software in general
	- the mutant faults do not adequately represent real faults for the programs under experiment
- construct validity
- conclusion validity

# **Contributions**

- A set of generalized mutation-based methods for conducting controlled experiments of different quality assurance approaches with respect to fault detection.
- The implementation of the ExMAn framework to automate and support our methodology.
	- The contribution of ExMAn includes its abilities to act as an enabler for further research

CSER 2007 Spring Meeting • April 29-30, 2007 New York 1988 In the Case of Museum Country, J.R. Cordy, J. Dingel • 2007 • 39

# **Contributions**

- The development of the ConMAn operators for applying our methodology with concurrent Java applications.
	- The application of the ConMAn operators provides the community with a large set of new programs to use in evaluating concurrent Java applications.

CSER 2007 Spring Meeting • April 29-30, 2007 New York Martin Martin Martin Martin Martin Martin Martin Martin M

• Empirical results on the effectiveness of testing and model checking as fault detection techniques for concurrent Java applications.

### **Future Work**

- Further Empirical Studies... $\odot$ 
	- depth (need more experiments comparing testing and model checking)

CSER 2007 Spring Meeting • April 29-30, 2007 New York Martin Martin Martin Martin Martin Martin Martin Martin M

– breadth (other experiments)

**Comparative Assessment of Testing and Model Checking Using Program Mutation**

**Research Talk**

**Jeremy S. Bradbury, James R. Cordy, Juergen Dingel School of Computing** ! **Queen's University Kingston** ! **Ontario** ! **Canada {bradbury, cordy, dingel}@cs.queensu.ca**

**CSER 2007 Spring Meeting** ! **April 29-30, 2007**

**SUPPORTED BY CRSNG**